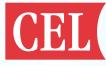

## CMP9010-1-EVB HW QUICK START GUIDE

THESE INSTRUCTIONS ARE FOR CONFIGURING THE CMP9010 EVALUATION BOARD. PLEASE CONTACT CEL (WIRELESSMODULES@CEL.COM) FOR DETAILED SOFTWARE INFORMATION AND ACCESS TO A FULL LIBRARY OF SOURCE CODE DRIVERS.

## HW SETUP INSTRUCTIONS

- 1. Select the desired VDD33 source and configure jumper J1 accordingly.
- UP POSITION VDD33 sourced from SD Card
- DOWN POSITION VDD33 sourced from USB
- 2. Select the desired VDD\_IO voltage and configure jumper J2 accordingly.
- UP POSITION 3.3V I/O
- DOWN POSITION 1.8V I/O
- 3. Utilize the PTH connections to access any module I/O necessary for your application.
- 4. Insert SD Card connector into SD Card slot of host MCU/MPU board.
- Ensure that connector is fully inserted.
- Support the weight of the CMP9010 EVB as needed to reduce strain on SD Card socket.
- 5. Micro USB can be used for BT UART interface or to provide VDD33.
- 6. LP\_XTAL is used for extended sleep and is configured for 1.8V IO.

## PTH Bottom Bank Details (Moving Left-to-Right Across EVB)

| CMP9010 Pin No. | CMP9010 Pin Name* |
|-----------------|-------------------|
| 1,11,12,21,33   | GND               |
| 15              | PCM_IN            |
| 16              | PCM_OUT           |
| 17              | PCM_SYNC          |
| 18              | PCM_CLK           |
| 19              | GPIO[3]           |
| 20              | GPIO[2]           |
| 1,11,12,21,33   | GND               |

\*See CMP9010 HW Integration Guide for details on alternate functions of some pins.

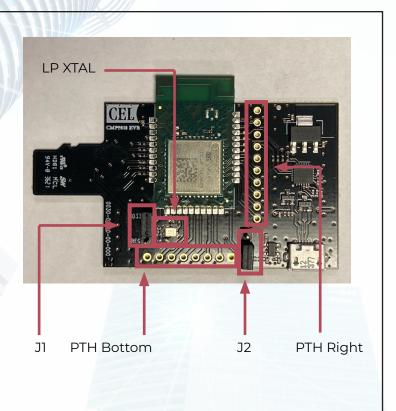

| PTH Right Bank Details     |          |
|----------------------------|----------|
| (Moving Bottom-to-Top Acro | oss EVB) |

| CMP9010 Pin No. | CMP9010 Pin Name*             |
|-----------------|-------------------------------|
| 22              | BT_DIS#                       |
| 23              | WLAN_WAKE                     |
| 24              | WCI_SOUT                      |
| 25              | WCI_SIN                       |
| 26              | GPIO[13]                      |
| 3               | WL_DIS#                       |
| 4               | WL_DEV_WAKE_HOST              |
| 31              | BT_HOST_WAKE_DEV              |
| 32              | BT_DEV_WAKE_HOST              |
| 1,11,12,21,33   | GND                           |
| *See CMP9010 HW | Integration Guide for details |

\*See CMP9010 HW Integration Guide for details on alternate functions of some pins.

## California Eastern Laboratories